# Creating a Contract for Category 1

E-rate 2022 Handbook Aug. 26, 2021

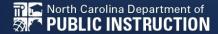

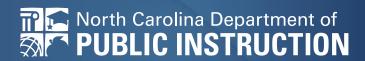

# Step-by-Step for Uploading to the EPC Portal

# E-Rate Creating a Contract

Complete this task
BEFORE beginning a
Form 471 if you are
requesting funding for a
contracted service.

# **The Basics**

### Do I have to use the contracts module?

 During the creation of a Form 471, you will indicate for each FRN how you will be purchasing the requested services:

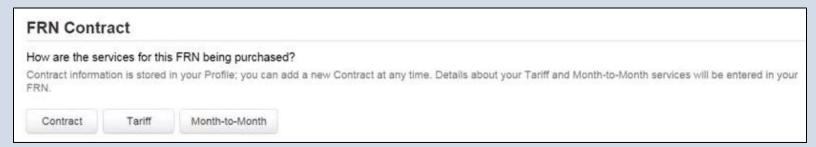

Contract

Yes: If you indicate that the FRN is for contracted services, you will be prompted during the process to refer back to a contract that is listed in the contracts module

Month-to-Month

No: The contracts module is not required for that FRN

• Tariff

A tariffed service is a telecommunications service that you purchase at rates regulated by the state regulatory commission and/or the FCC, for which you do not have a signed, written contract.

No: The contracts module is not required for that FRN

### Do I have to use the contracts module?

 You can enter your Letter of Intent in the contracts module during the creation of your FRN, but it is much easier to enter the information in the module first, so you do not have to leave the Form 471 mid-process.

### Where is the contracts module?

 The Contracts Module is a section within your organization's EPC profile.

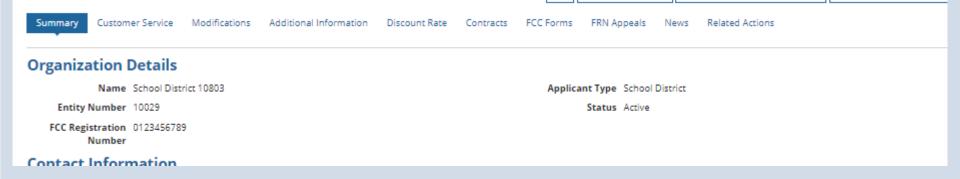

# **The Contracts Module**

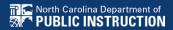

# **The Contracts Module**

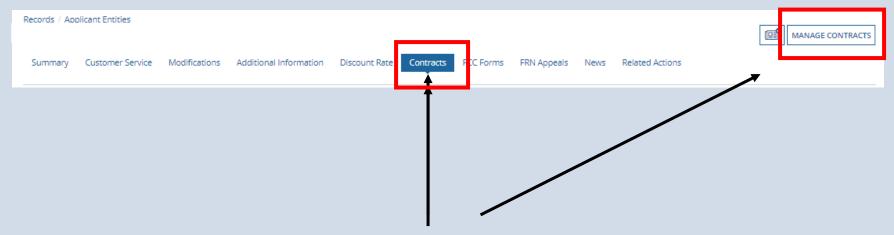

Click on the "Contracts" link in the menu of items across the center of the organization's page. Then choose MANAGE CONTRACTS

# **The Contracts Module**

Use the dropdown to select the type of contract you would like to edit or remove. Click the Add a New Contract button at any time to create a new contract for your organization. Contract Type My Contract Drafts My Contract Drafts You have no contract drafts for this organization. Click the Add a New Contract button to create a new contract. ADD A NEW CONTRACT CLOSE **EDIT** DELETE Click on the "Add a New Contract" button

# **Contract Information**

# **Contract Information**

School District 10803 (BEN: 10029) - WAN Contract 1819-2122 - Contract ID #

| Contract Information                                                                                             | Establishing FCC Form 470 | Service Provider | Contract Dates                                                       | Pricing Confidentiality | Confirmation          |     |  |  |  |
|----------------------------------------------------------------------------------------------------|---------------------------|------------------|----------------------------------------------------------------------|-------------------------|-----------------------|-----|--|--|--|
| Here you will enter preliminary information about this contract, as well as your account number, if you know it. |                           |                  |                                                                      |                         |                       |     |  |  |  |
| Contract Informatio                                                                                              | n                         |                  |                                                                      |                         |                       |     |  |  |  |
| Enter a nickname to easily ident                                                                                 | tify this contract 🕢 *    |                  | Provide a Nickname for the contract                                  |                         |                       |     |  |  |  |
| WAN Contract 1819-2122                                                                                           | <b>4</b>                  |                  | that will serve as a reminder. Type the                              |                         |                       |     |  |  |  |
| Contract Number 0                                                                                                |                           |                  | Contract number, can use billing acct. number if you don't have one. |                         |                       |     |  |  |  |
| 7045551212                                                                                                    |                           |                  |                                                                      |                         |                       |     |  |  |  |
| CANCEL                                                                                                    |                           |                  |                                                                      | SAVE                    | & CLOSE SAVE & CONTIN | IUE |  |  |  |

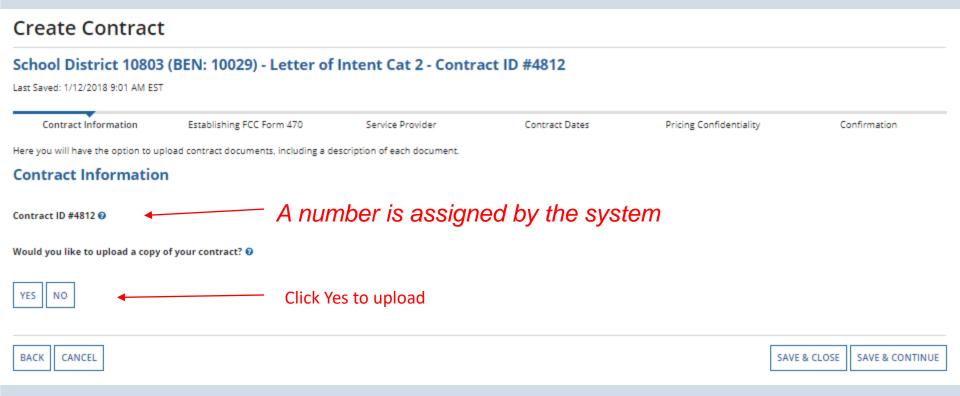

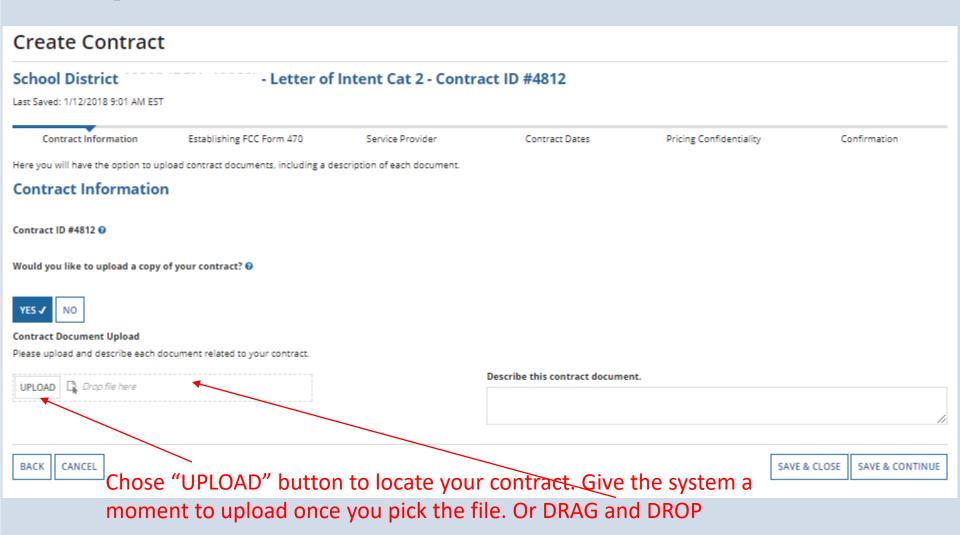

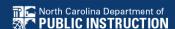

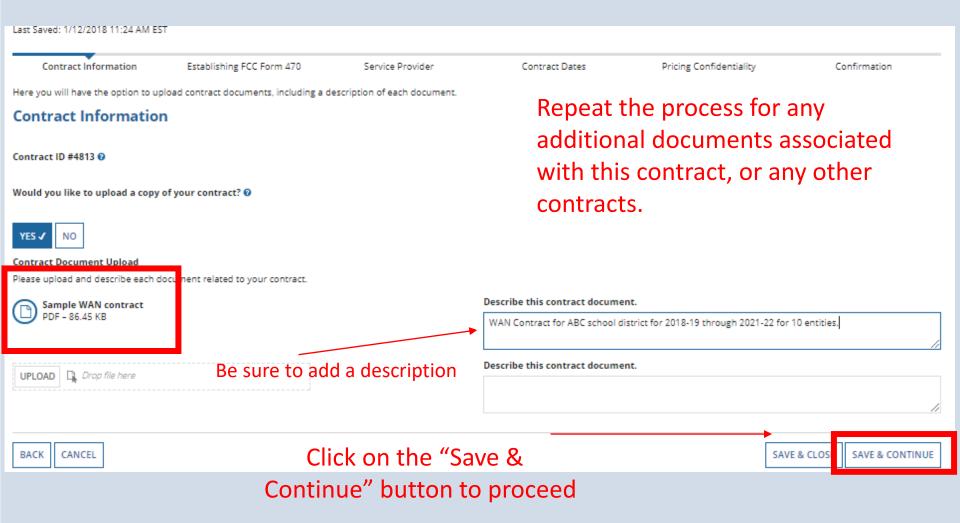

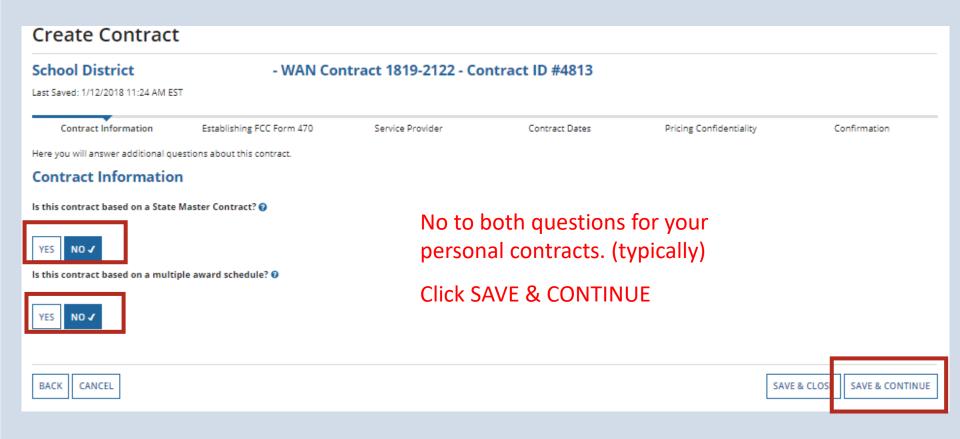

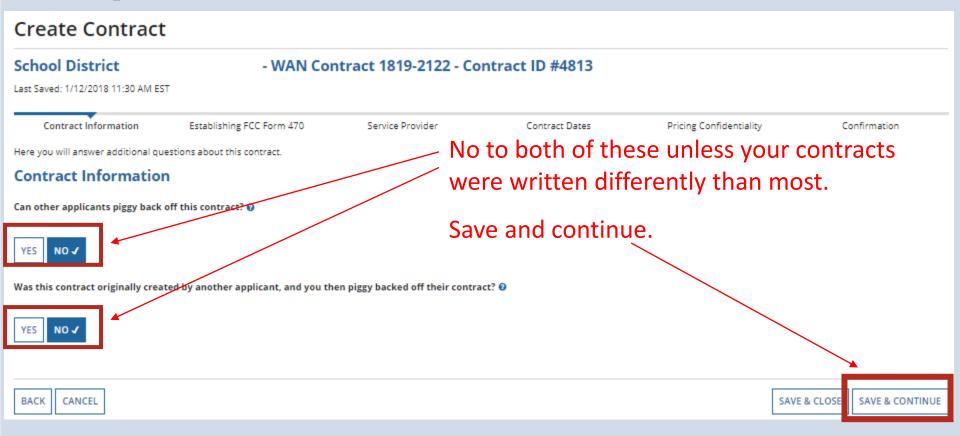

# **Establishing Form 470**

# **Establishing Form 470**

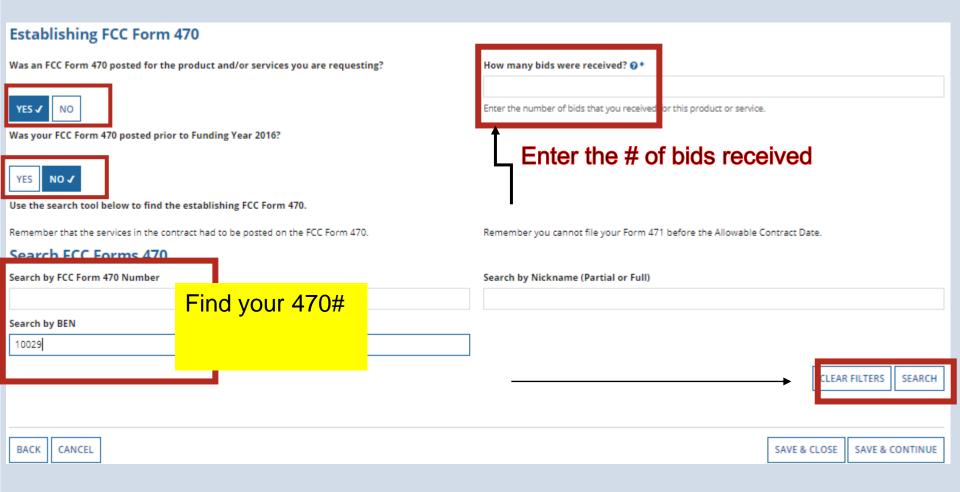

# **Establishing Form 470**

| Search FCC Forms 470 Search by FCC Form 470 Number |                                          |                                |              | Search by Nickname (Partial or Full) |                       |                         |                                                                    |  |
|----------------------------------------------------|------------------------------------------|--------------------------------|--------------|--------------------------------------|-----------------------|-------------------------|--------------------------------------------------------------------|--|
| Searc                                              | Search by BEN                            |                                |              |                                      |                       |                         |                                                                    |  |
| 10029                                              |                                          |                                |              |                                      |                       |                         |                                                                    |  |
|                                                    | CLEAR FILTERS SEARCE                     |                                |              |                                      |                       |                         |                                                                    |  |
|                                                    | FCC Form 470 Number                      | Nickname 1                     | Funding Year | BEN                                  | BEN Name              | Allowable Contract Date | Service Type                                                       |  |
|                                                    | 170002416                                | 27-Feb-2017 021645             | 2017         | 10029                                | School District 10803 | 3/27/2017               | Internal Connections; Internet Access and/or<br>Telecommunications |  |
|                                                    | 100000000                                | BCS FY2018 C1 Wan              | 2018         | 10029                                | School District 10803 | 8/15/2017               | Internal Connections                                               |  |
| >                                                  | 180000105                                | Beach County Schools WAN 18-19 | 2018         | 10029                                | School District 10803 | 10/18/2017              | Internet Access and/or Telecommunications                          |  |
|                                                    |                                          |                                |              |                                      |                       |                         |                                                                    |  |
| BAC                                                | BACK CANCEL SAVE & CLOSE SAVE & CONTINUE |                                |              |                                      |                       |                         |                                                                    |  |

Check the correct 470, Save & Continue

# Service Provider

# Service Provider

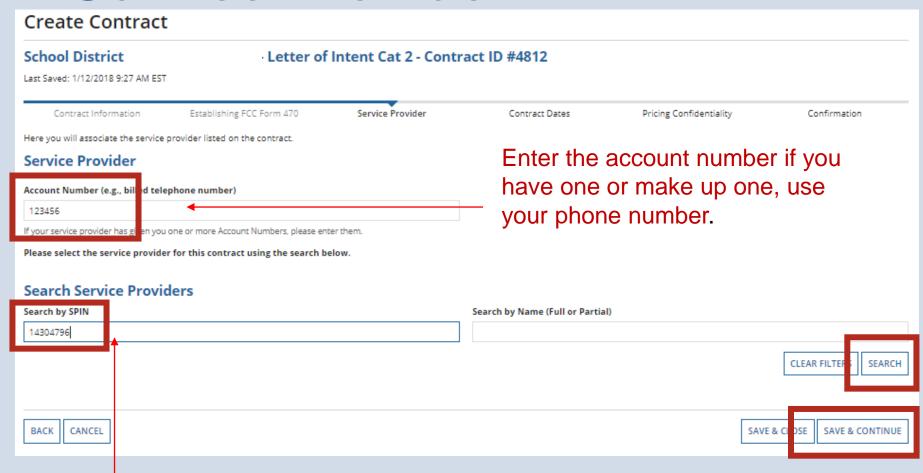

Enter the SPIN, click Search. When the results are in, click the checkbox in front of the SPIN number and Save & Continue.

# **Contract Dates**

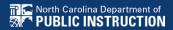

### **Contract Dates**

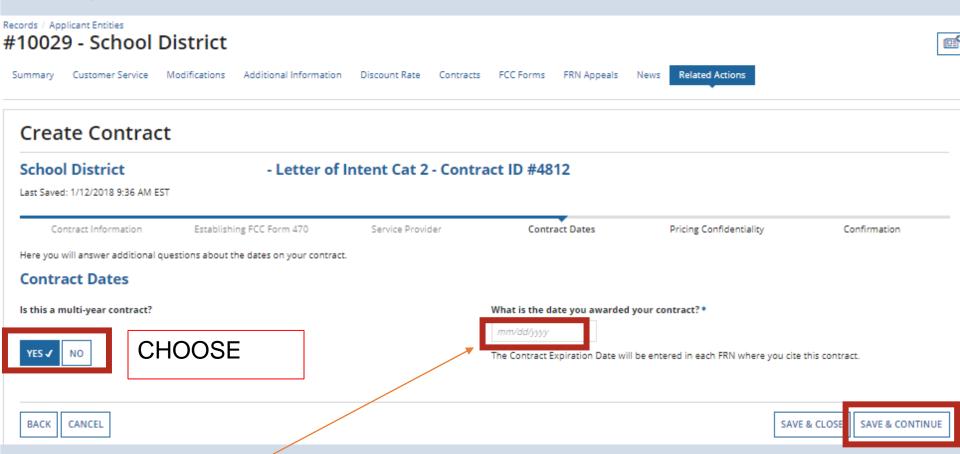

**Words of Caution:** Your Contract Award Date is usually the date the BOE approved the contract. – which is certainly After the Allowable Contract Date, and Before filing and certifying the Form 471.

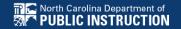

### **Contract Dates**

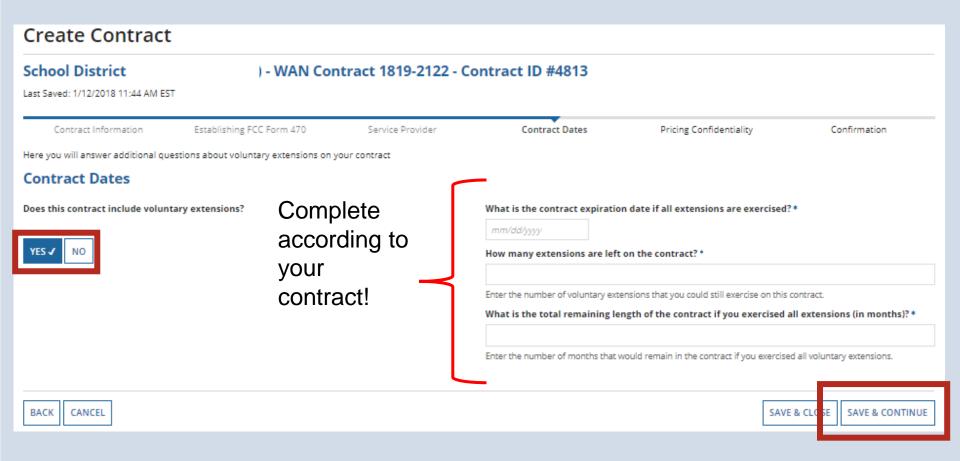

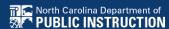

# **Pricing Confidentiality**

# **Pricing Confidentiality**

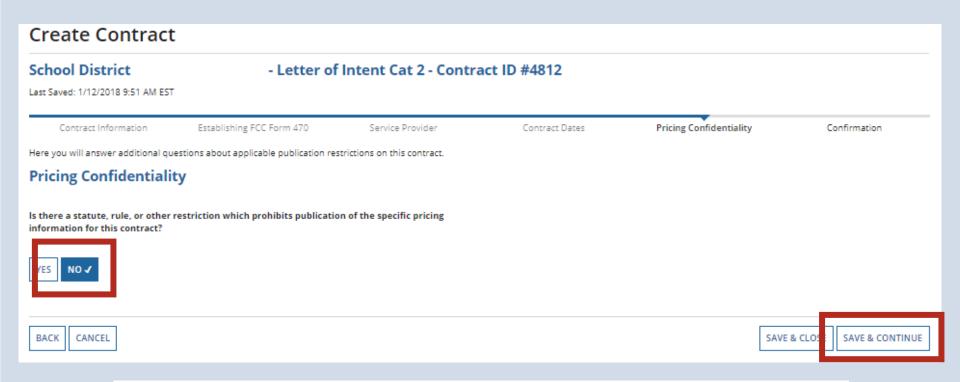

**Words of Caution:** There must be an actual statute in place. It is not sufficient for the vendor to simply state that their pricing is confidential. When in doubt, click on "No"!

#### **Contract Information**

Nickname WAN Contract 1819-2122

Can Other No Applicants Piggy

Back Off This

Contract?

Piggy Backed Off No Another Contract?

#### Establishing FCC Form 470

Establishing FCC #180000105

Form 470

#### Service Provider

Service Provider USAC Service Provider Organization 1 (SPIN: 14010001)

#### **Contract Dates**

Award Date 1/5/2018

Includes Voluntary Yes Extensions?

#### **Extension Details:**

- · There are 3 remaining voluntary extensions.
- There are 60 months remaining in this contract if all extensions are

Contract ID 4813

Contract Number 7045551212

Based on a State No Master Contract?

Based on a Multiple No Award Schedule?

> Number of Bids 3 Received

Account Number 7045551515

Multi-Year Contract? Yes

The contract info that has been entered will display

so you can continue to edit it, click on the "Save & Close" button Contract Dates Award Date 1/5/2018 Multi-Year Contract? Yes To submit the completed Includes Voluntary Yes contract, click on the Extensions? Extension Details: "Complete" button · There are 3 remaining voluntary extensions. . There are 60 months remaining in this contract if all extensions are This contract expires on 6/30/2022 if all extensions are exercised. **Pricing Confidentiality** There is no rule, statue, or other restriction which prohibits publication of the specific pricing information for this contract. Supporting Documents Document Description Sample WAN contract WAN Contract for ABC school district for 2018-19 through 2021-22 for 10 entities. SAVE & CLOSE COMPLETE CANCEL

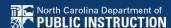

A To save this contract as a draft

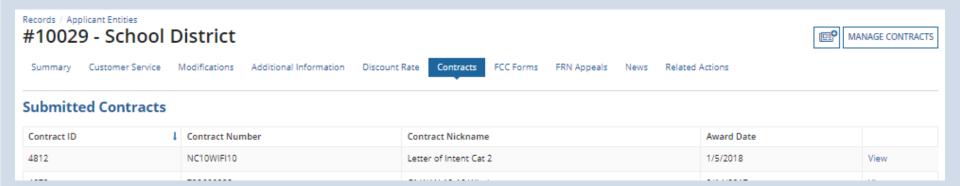

Submitted contracts appear in the Contracts Module list and can be referenced when filing a Form 471

You can edit any contract that is still in draft form.

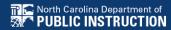

On your organization's Landing Page, click on the link for the school district or independent school, if it is a school not associated with a school district

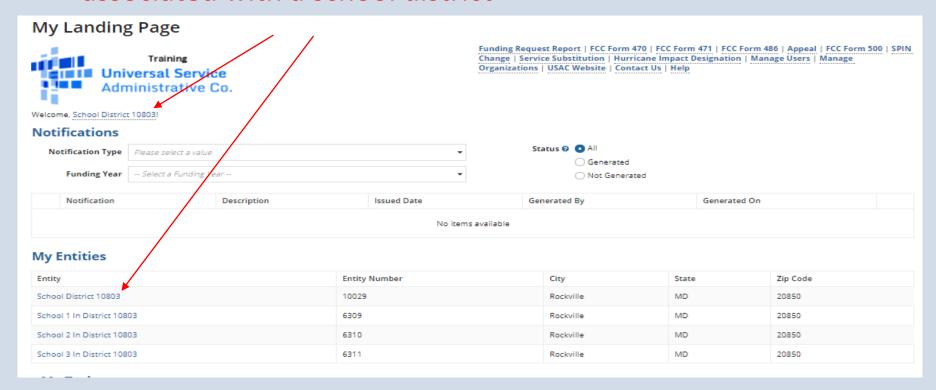

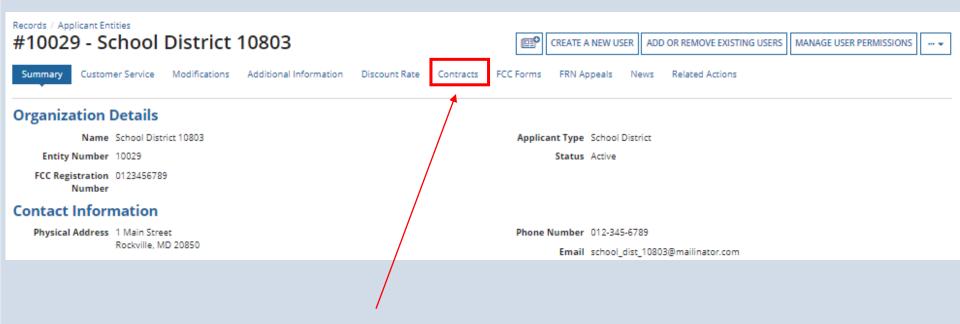

Click on the "Contracts" link in the menu of items on the top of the organization's page

#### Click on the "Manage Contracts" button

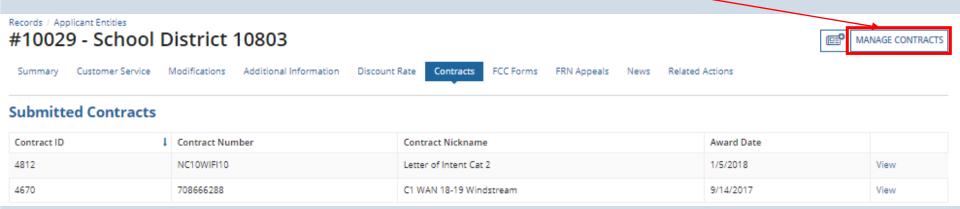

**NOTE:** Only submitted contracts appear on this page

Any contracts you have begun creating but not yet submitted and are still in draft form will appear by default in the list

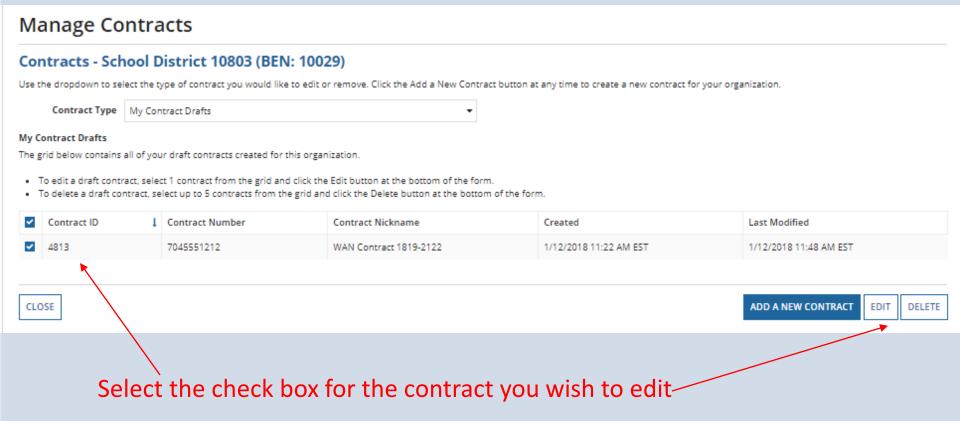

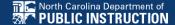

To view submitted contracts on this page, change the "Contact Type" drop down menu to "Submitted Contracts"

| Manage Contracts                                                                                                    |                                          |   |                 |           |                        |  |            |  |  |
|----------------------------------------------------------------------------------------------------|------------------------------------------|---|-----------------|-----------|------------------------|--|------------|--|--|
| Contracts - School District 10803 (BEN: 10029)                                                                                                    |                                          |   |                 |           |                        |  |            |  |  |
| Use the dropdown to select the type of contract you would like to edit or remove. Click the Add a New Contract button at any time to create a new contract for your organization. |                                          |   |                 |           |                        |  |            |  |  |
|                                                                                                    | Contract Type Submitted Contracts   ▼    |   |                 |           |                        |  |            |  |  |
| Submitted Contracts The grid below contains all submitted contracts for this organization.                                                                                        |                                          |   |                 |           |                        |  |            |  |  |
|                                                                                                    | Contract ID                              | 1 | Contract Number |           | Contract Nickname      |  | Award Date |  |  |
|                                                                                                    | 4812                                     |   | NC10WIFI10      |           | Letter of Intent Cat 2 |  | 1/5/2018   |  |  |
|                                                                                                    | ☐ 4670 708666288 C1 WAN 18-19 Windstream |   |                 | 9/14/2017 |                        |  |            |  |  |
|                                                                                                    |                                          |   |                 |           |                        |  |            |  |  |
| CLC                                                                                                    | ADD A NEW CONTRACT EDIT DELETE           |   |                 |           |                        |  |            |  |  |

You cannot EDIT a submitted contract! Nor DELETE one.

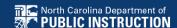

Continue working on the contract creation process or edit the information as necessary

| Create Contract                                                                                                    |                              |                  |                |                         |                 |  |  |  |  |
|----------------------------------------------------------------------------------------------------|------------------------------|------------------|----------------|-------------------------|-----------------|--|--|--|--|
| School District 6 (BEN: 116) - FY2016 Phone Contract - Contract ID #3                                                                  |                              |                  |                |                         |                 |  |  |  |  |
| Last Saved: 2/3/2016 10:19 AM EST                                                                                                    |                              |                  |                |                         |                 |  |  |  |  |
| Contract Information                                                                                                    | Establishing FCC<br>Form 470 | Service Provider | Contract Dates | Pricing Confidentiality | Confirmation    |  |  |  |  |
| Here you will enter preliminary information about this contract, as well as your account number, if you know it.  Contract Information |                              |                  |                |                         |                 |  |  |  |  |
| Enter a nickname to eas                                                                                                    | sily identify this contra    | ct @*            |                |                         |                 |  |  |  |  |
| FY2016 Phone Contract                                                                                                    |                              |                  |                |                         |                 |  |  |  |  |
| Contract Number 3                                                                                                    |                              |                  |                |                         |                 |  |  |  |  |
| Cancel                                                                                                    |                              |                  |                | Save & Close            | Save & Continue |  |  |  |  |

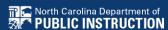

# **Removing Contracts**

You only delete or edit contracts in DRAFT mode.

You cannot recover a contract that has been deleted.